## **Smart Icons Free**

**Dr. Rupa Shah**

 **Computer Vision and Imaging in Intelligent Transportation Systems** Robert P. Loce,Raja Bala,Mohan Trivedi,2017-03-20 Acts as single source reference providing readers with an overview of how computer vision can contribute to the different applications in the field of road transportation This book presents a survey of computer vision techniques related to three key broad problems in the roadway transportation domain: safety, efficiency, and law enforcement. The individual chapters present significant applications within those problem domains, each presented in a tutorial manner, describing the motivation for and benefits of the application, and a description of the state of the art. Key features: Surveys the applications of computer vision techniques to road transportation system for the purposes of improving safety and efficiency and to assist law enforcement. Offers a timely discussion as computer vision is reaching a point of being useful in the field of transportation systems. Available as an enhanced eBook with video demonstrations to further explain the concepts discussed in the book, as well as links to publically available software and data sets for testing and algorithm development. The book will benefit the many researchers, engineers and practitioners of computer vision, digital imaging, automotive and civil engineering working in intelligent transportation systems. Given the breadth of topics covered, the text will present the reader with new and yet unconceived possibilities for application within their communities.

Wearable Brain-Computer Interfaces Pasquale Arpaia, Antonio Esposito,Ludovica Gargiulo,Nicola Moccaldi,2023-06-15 Presents a complete overview of the main EEG-based BCI paradigms and the related practical solutions for their design, prototyping, and testing Describes wearable and low-cost EEG-based solutions Explores active, reactive, and passive BCI paradigms Explains the entire research-and-development process of a BCI prototype Provides examples of BCI system applications in several fields

 Beginner's Guide to SOLIDWORKS 2024 - Level I Alejandro Reyes, • Designed to teach new users the basic concepts of SOLIDWORKS and good solid modeling techniques • Uses a task oriented approach to learning SOLIDWORKS • Focuses on the processes to complete the modeling of a part, instead of individual commands • Includes access to extensive video instruction • Covers commands found on the CSWA exam and includes a practice test This book is intended to help new users learn the basic concepts of SOLIDWORKS and good solid modeling techniques in an easy to follow guide that includes video instruction. It is a great starting point for those new to SOLIDWORKS or as a teaching aid in classroom training to become familiar with the software's interface, basic commands and strategies as users complete a series of models while learning different ways to accomplish a particular task. At the end of this book, you will have a fairly good understanding of the SOLIDWORKS interface and the most commonly used commands for part modeling, assembly and detailing after completing a series of components and their 2D drawings complete with Bill of Materials. The book focuses on the processes to complete the modeling of a part, instead of focusing on individual software commands or operations, which are generally simple enough to learn. Throughout this book the author introduces you to new commands that are required to pass the Certified SOLIDWORKS Associate exam, as listed on the SOLIDWORKS website. A dedicated chapter provides you with details about the exam, as well as a practice test to help you prepare for the actual exam. SOLIDWORKS is an easy to use CAD software that includes many time saving tools that will enable new and experienced users to complete design tasks faster than before. Most commands covered in this book have advanced options, which may not be covered in this book. This is meant to be a starting point to help new users to learn the basic and most frequently used commands. Includes Video Instruction Each copy of this book includes access to video instruction. In these videos the author provides a clear presentation of tutorials found in the book. The videos reinforce the steps described in the book by allowing you to watch the exact

steps the author uses to complete the exercises while he provides additional details along the way. Captioned versions of these videos are also available for customers who want or need video captions.

 Total Snow Leopard (Macworld Superguides) ,2008 Every time Apple releases a new operating system, we pull together the most essential, in-depth, and upto-date information about the Mac OS and create a new book that gives our readers access to it all in one place. With Snow Leopard now out and rapidly gaining acceptance, it's time for us to release Total Snow Leopard. Following in the footsteps of our popular, everything-in-one-place guides to Mac OS X (Total OS X, Total Panther, Total Tiger, andTotal Leopard),Total Snow Leopard is an information-packed 102-page book featuring just about everything you'll need to know about Snow Leopard-all features, great and small. We've taken the best of Macworld's coverage of Mac OS X and distilled it into this book, including contributions from such luminaries as Christopher Breen, Glenn Fleishman, Dan Frakes, Rob Griffiths, Joe Kissell, Ted Landau, Kirk McElhearn, Rich Mogull, Dan Moren, Jonathan Seff, Michael Scalisi, Derrick Story, Ben Waldie, and Sharon Zardetto. The book includes information to help you set up Snow Leopard smoothly and take advantage of its most important features. It'll also help you master the Web with Safari 4, get e-mail with Exchange, keep your Snow Leopard Mac secure, and increase productivity with text substitutions and the Services menu. We think this book is a great resource for everyone who uses Snow Leopard and hope you enjoy our Superguide. If you're looking for more help with OS X, iOS, and all things Apple, make sure to check out our other Superguides.

 **Icon Design** Steve Caplin,2001 Though design for computer applications is a relatively new phenomenon, the boom in the home computer marketplace means that this is now the fastest-growing area of design. While providing boundless creative opportunities for the graphic designer, the challenge of designing interface icons - the symbols that represent applications, documents, functionality, and any other facet of the software that gives it a graphic identity - has often been underestimated. icon design offers practical, comprehensible, jargon-free advice for designing cutting-edge icons, and includes an inspirational showcase of contemporary icon designs.

 **Photographer's Guide to the Sony DSC-HX80 and HX90V** Alexander S. White, 2017-03-23 This book is a complete quide to the Sony Cyber-shot DSC-HX80 and HX90V cameras, two highly versatile, and pocketable, superzoom models, which offer a 30x optical zoom range from 24mm to 720mm. With this book, author Alexander White provides users of these two very similar models with a manual covering all aspects of the cameras' operation. Using a tutorial-like approach, the book shows beginning and intermediate photographers how to take still images and record video with the HX80 and HX90V, and explains when and why to use the cameras' many features. The book provides details about the cameras' automatic and advanced shooting modes as well as their menu options for shooting, playback, setup, and using Wi-Fi connections with in-camera apps. The book has more than 400 color photographs that illustrate the cameras' controls, display screens, and menus. The images also provide examples of photographs taken using the cameras' Scene mode, with settings optimized for subjects such as landscapes, sunsets, portraits, and action shots; and the Creative Style and Picture Effect menu options, with settings that alter the appearance of images. The book also provides introductions to topics such as street photography, macro photography, and getting the most benefit from the superzoom lens. The book includes a full discussion of the video features of the HX80 and HX90V, which can shoot HD movies, and which offer manual control of exposure during movie recording. In three appendices, the book discusses accessories for both models, including cases, power sources, and remote controls, and includes a list of websites and other resources for further information. The book includes an appendix with "quick tips" on how to take advantage of the cameras' features in the most efficient ways possible.

 Raising Smart Kids For Dummies Marlene Targ Brill,2003-05-30 So, you wanna turn Junior into a smarty-pants? What parent doesn't? Thing is, kids nowadays are more independent than ever and aren't always receptive to what parents want. In fact, if you tell your kids that studying is good for them, they're more than likely to mumble, Yeah, sure, in your general direction and head off to do something fun. Sharpening the minds of your youngsters presents more challenges than climbing Mt. Everest, and the responsibility of making your kids use more of their brain cells can be overwhelming – even when you don't encounter resistance. Raising smart kids requires long-term commitment, sacrifice, and diligence – not to mention the patience of a saint. And as long as you don't obsess about being the perfect parent, you will be able to enjoy your kids' journey of self-discovery right along with them. But how do you accomplish this? How do you overcome the resistance? How do you tackle the overwhelming task of not only helping your children succeed in school, but also increasing their ability to make their own way in the world? That's where Raising Smart Kids For Dummies steps in to help. Written in easy-tounderstand terms (and absolutely no slick psycho-babble), this book gives you sound advice on encouraging your kids to set their sights high and achieve success, whether at school, with friends, or in your community. And you don't have to be a new parent to gain insight from this book; experienced parents can reap rewards with the help of this book in their effort to raise fulfilled children. Here's just a sampling of what you'll find in Raising Smart Kids For Dummies: Recognizing the characteristics of smart kids Knowing when to push – and when not to Disciplining your kids in a positive way Growing smarter kids from healthier bodies Planning the development of your kids' brains: From newborns to teenagers Taking your smart kids beyond high school Eliminating brain drain from school-skipping, drug abuse, and raging hormones Top Ten lists of family characteristics that nurture smart kids, what smart kids read, and resources for bolstering parents' confidence You've heard it said a thousand times: The children are the future. Children have such potential, but rarely live up to it. Why take this chance with your own kids? Make the commitment to prepare your kids for life on their own. With Raising Smart Kids For Dummies, you, too, can achieve success – and have a little fun along the way!

 **Mac Life** ,2007-03 MacLife is the ultimate magazine about all things Apple. It's authoritative, ahead of the curve and endlessly entertaining. MacLife provides unique content that helps readers use their Macs, iPhones, iPods, and their related hardware and software in every facet of their personal and professional lives.

 **(Free Sample) Go To Guide for SSC Head Constable (Ministerial) in Delhi Police Exam 2022** Disha Experts,2022-05-19 The book Go To Guide for SSC Head Constable (Ministerial) in Delhi Police Exam 2022 is specially designed as per the latest notification & based on syllabus. # The book includes 5 sections – Reasoning Ability, Quantitative Aptitude, English Language, General Awareness and Computer Fundamentals. # Detailed theory along with solved examples and short-cuts to solve problems. # 2000+ MCQs for practice. # Detailed solutions to the Exercise have been provided at the end of each chapter.

 **Human-Computer Interaction: Towards Mobile and Intelligent Interaction Environments** Julie A. Jacko,2011-06-24 This four-volume set LNCS 6761-6764 constitutes the refereed proceedings of the 14th International Conference on Human-Computer Interaction, HCII 2011, held in Orlando, FL, USA in July 2011, jointly with 8 other thematically similar conferences. The revised papers presented were carefully reviewed and selected from numerous submissions. The papers accepted for presentation thoroughly cover the entire field of Human-Computer Interaction, addressing major advances in knowledge and effective use of computers in a variety of application areas. The papers of this volume are organized in topical sections on mobile interaction, interaction in intelligent environments, orientation and navigation, in-vehicle interaction,

social and environmental issues in HCI, and emotions in HCI.

 **InfoWorld** ,1992-06-01 InfoWorld is targeted to Senior IT professionals. Content is segmented into Channels and Topic Centers. InfoWorld also celebrates people, companies, and projects.

 *Pervasive and Smart Technologies for Healthcare: Ubiquitous Methodologies and Tools* Coronato, Antonio,De Pietro, Giuseppe,2010-03-31 This book reports several experiences concerning the application of pervasive computing technologies, methodologies and tools in healthcare--Provided by publisher.

Beginner's Guide to SOLIDWORKS 2022 - Level I Alejandro Reyes, 2022 This book is intended to help new users learn the basic concepts of SOLIDWORKS and good solid modeling techniques in an easy to follow guide that includes video instruction. It is a great starting point for those new to SOLIDWORKS or as a teaching aid in classroom training to become familiar with the software's interface, basic commands and strategies as users complete a series of models while learning different ways to accomplish a particular task. At the end of this book, you will have a fairly good understanding of the SOLIDWORKS interface and the most commonly used commands for part modeling, assembly and detailing after completing a series of components and their 2D drawings complete with Bill of Materials. The book focuses on the processes to complete the modeling of a part, instead of focusing on individual software commands or operations, which are generally simple enough to learn. Throughout this book the author introduces you to new commands that are required to pass the Certified SOLIDWORKS Associate exam, as listed on the SOLIDWORKS website. A dedicated chapter provides you with details about the exam, as well as a practice test to help you prepare for the actual exam. SOLIDWORKS is an easy to use CAD software that includes many time saving tools that will enable new and experienced users to complete design tasks faster than before. Most commands covered in this book have advanced options, which may not be covered in this book. This is meant to be a starting point to help new users to learn the basic and most frequently used commands. Includes Video Instruction Each copy of this book includes access to video instruction. In these videos the author provides a clear presentation of tutorials found in the book. The videos reinforce the steps described in the book by allowing you to watch the exact steps the author uses to complete the exercises while he provides additional details along the way. Captioned versions of these videos are also available for customers who want or need video captions.

 **Beginner's Guide to SOLIDWORKS 2023 - Level I** Alejandro Reyes, • Designed to teach new users the basic concepts of SOLIDWORKS and good solid modeling techniques • Uses a task oriented approach to learning SOLIDWORKS • Focuses on the processes to complete the modeling of a part, instead of individual commands • Includes access to extensive video instruction • Covers commands found on the CSWA exam and includes a practice test • This edition features expanded content covering the CSWA exam This book is intended to help new users learn the basic concepts of SOLIDWORKS and good solid modeling techniques in an easy to follow guide that includes video instruction. It is a great starting point for those new to SOLIDWORKS or as a teaching aid in classroom training to become familiar with the software's interface, basic commands and strategies as users complete a series of models while learning different ways to accomplish a particular task. At the end of this book, you will have a fairly good understanding of the SOLIDWORKS interface and the most commonly used commands for part modeling, assembly and detailing after completing a series of components and their 2D drawings complete with Bill of Materials. The book focuses on the processes to complete the modeling of a part, instead of focusing on individual software commands or operations, which are generally simple enough to learn. Throughout this book the author introduces you to new commands that are required to pass the Certified SOLIDWORKS Associate exam, as listed on the SOLIDWORKS website. A dedicated chapter provides you with details about the exam, as well as a practice test

to help you prepare for the actual exam. SOLIDWORKS is an easy to use CAD software that includes many time saving tools that will enable new and experienced users to complete design tasks faster than before. Most commands covered in this book have advanced options, which may not be covered in this book. This is meant to be a starting point to help new users to learn the basic and most frequently used commands. Includes Video Instruction Each copy of this book includes access to video instruction. In these videos the author provides a clear presentation of tutorials found in the book. The videos reinforce the steps described in the book by allowing you to watch the exact steps the author uses to complete the exercises while he provides additional details along the way. Captioned versions of these videos are also available for customers who want or need video captions.

 *Beginner's Guide to SOLIDWORKS 2021 - Level I* Alejandro Reyes,2021-01-15 This book is intended to help new users learn the basic concepts of SOLIDWORKS and good solid modeling techniques in an easy to follow guide that includes video instruction. It is a great starting point for those new to SOLIDWORKS or as a teaching aid in classroom training to become familiar with the software's interface, basic commands and strategies as users complete a series of models while learning different ways to accomplish a particular task. At the end of this book, you will have a fairly good understanding of the SOLIDWORKS interface and the most commonly used commands for part modeling, assembly and detailing after completing a series of components and their 2D drawings complete with Bill of Materials. The book focuses on the processes to complete the modeling of a part, instead of focusing on individual software commands or operations, which are generally simple enough to learn. Throughout this book the author introduces you to new commands that are required to pass the Certified SOLIDWORKS Associate exam, as listed on the SOLIDWORKS website. A dedicated chapter provides you with details about the exam, as well as a practice test to help you prepare for the actual exam. SOLIDWORKS is an easy to use CAD software that includes many time saving tools that will enable new and experienced users to complete design tasks faster than before. Most commands covered in this book have advanced options, which may not be covered in this book. This is meant to be a starting point to help new users to learn the basic and most frequently used commands.

 **Mac Basics, Snow Leopard (Macworld Superguides)** , Need a crash course in the basics of operating and working with your Snow Leopard Mac? This 126-page guide will help teach you the ins and outs to get you up to speed and computing like a pro. The readers of Macworld are amazingly diverse. Among our audience are some incredibly tech-savvy folks, and we're glad to have them. There are also some people among us who are relatively novice Mac users, who avidly read what we write in order to flex and improve their Mac skills. For the past few years we've offered a book, the Mac Basics Superguide, that's been a hit with both audiences. And I'm happy to announce that we've just updated that book for Snow Leopard. If you're someone who's struggling with the basics of operating a Mac, or someone who's a new user of Mac OS X (perhaps you've made the switch from Windows to Mac) this new 126 page guide will get you up to speed. Written in an easy-to-follow style, the Mac Basics Superguide, Snow Leopard Edition will give you detailed tips and information about using the Finder and the Dock, switching between programs, using Apple's Spotlight search tool, opening and saving your files, and setting up system preferences and user accounts. We've tossed in some basic security and troubleshooting advice to keep your Mac up and running smoothly. And our own Dan Frakes, who pens our Mac Gems blog and magazine column, has assembled a list of 20 great low-cost programs that will enhance your Mac experience. But I said this book was for the Mac experts among us, too. Here's what I mean by that: It's the book you give to the people you know who need a leg up on using their Mac-all of your friends and family members who use you as the be-all, end-all Mac resource. The reality is, a Mac expert can only be in one place at any given time. This book can always be around as a

handy reference when there's no flesh-and-blood expert nearby. (I sent my mom a copy of the first edition of this book, and I like to think it's reduced the number of questions she asks of me.) You Mac experts out there might also appreciate the writers who contributed to this book: Christopher Breen, Dan Frakes, Glenn Fleishman, Rob Griffiths, Joe Kissell, Ted Landau, Harry McCracken, and Kirk McElhearn.

 *Digital Innovations for Mass Communications* Paul Martin Lester,2013-11-12 In every field of mass communications—advertising, entertainment studies, journalism, public relations, radio-television-film, tourism, and visual reporting—professionals understand the importance of storytelling. Regardless of whether the finished product is a commercial, an in-depth investigative piece, a public service campaign, an independent documentary, a travelogue, or a collection of photographs, effective storytelling requires a combination of creativity, empathy, and expertise. Through the innovative technologies and techniques described in this textbook, students will learn how to turn passive readers and viewers into engaged and regular users. The sixteen chapters each include a brief introduction, assignments, simple-to-follow step-by-step exercises, and sources for additional information in which users will learn to produce apps, informational graphics, quick response codes, quizzes, simulations, smartphone and table icons, social media campaigns, three-dimensional pictures, and video. Students will work with the following programs: Blogger, Dreamweaver, Excel, Facebook, GeoCommons, Google Maps, Illustrator, Imgur, iMovie, Infogram, iShowU, JavaScript, JustGive, Kaywa, Kickstarter, LinkedIn, Onvert, Photoshop, Pixel Resort, QuickTime, Reddit, Second Life, SurveyMonkey, TheAppBuilder, Twitter, Vizualize, Wikipedia, Word, WordPress, and YouTube. When digital innovations are added to traditional print and screen presentations, a media user is not only allowed to interact with the information but can also physically engage with the story displayed. Giving students the tools they need to transform their storytelling in this manner is the ultimate goal of this textbook.

 *Dairy Alternatives By Dr. Rupa Shah* Dr. Rupa Shah,2015-12-01 This handbook is ultimate starter's kit for those wishing to try dairy alternatives. 21 plus delectable dairy free recipes. A special section on dairy free curds and butters. Handy tips to help you through the recipes. Easy to make dairy free ice cream. Kitchen transformation table.

 **Beginner's Guide to SOLIDWORKS 2019 - Level I** Alejandro Reyes,2018-09-24 This book is intended to help new users learn the basic concepts of SOLIDWORKS and good solid modeling techniques in an easy to follow guide that includes video instruction. It is a great starting point for those new to SOLIDWORKS or as a teaching aid in classroom training to become familiar with the software's interface, basic commands and strategies as users complete a series of models while learning different ways to accomplish a particular task. At the end of this book, you will have a fairly good understanding of the SOLIDWORKS interface and the most commonly used commands for part modeling, assembly and detailing after completing a series of components and their 2D drawings complete with Bill of Materials. The book focuses on the processes to complete the modeling of a part, instead of focusing on individual software commands or operations, which are generally simple enough to learn. The author strived hard to include the commands required in the Certified SOLIDWORKS Associate and Certified SOLIDWORKS Professional Exams as listed on the SOLIDWORKS website. SOLIDWORKS is an easy to use CAD software that includes many time saving tools that will enable new and experienced users to complete design tasks faster than before. Most commands covered in this book have advanced options, which may not be covered in this book. This is meant to be a starting point to help new users to learn the basic and most frequently used commands.

 **Beginner's Guide to SOLIDWORKS 2020 - Level I** Alejandro Reyes,2019-11 This book is intended to help new users learn the basic concepts of SOLIDWORKS and good solid modeling techniques in an easy to follow guide that includes video

instruction. It is a great starting point for those new to SOLIDWORKS or as a teaching aid in classroom training to become familiar with the software's interface, basic commands and strategies as users complete a series of models while learning different ways to accomplish a particular task. At the end of this book, you will have a fairly good understanding of the SOLIDWORKS interface and the most commonly used commands for part modeling, assembly and detailing after completing a series of components and their 2D drawings complete with Bill of Materials. The book focuses on the processes to complete the modeling of a part, instead of focusing on individual software commands or operations, which are generally simple enough to learn. Throughout this book the author introduces you to new commands that are required to pass the Certified SOLIDWORKS Associate exam, as listed on the SOLIDWORKS website. A dedicated chapter provides you with details about the exam, as well as a practice test to help you prepare for the actual exam. SOLIDWORKS is an easy to use CAD software that includes many time saving tools that will enable new and experienced users to complete design tasks faster than before. Most commands covered in this book have advanced options, which may not be covered in this book. This is meant to be a starting point to help new users to learn the basic and most frequently used commands.

As recognized, adventure as without difficulty as experience virtually lesson, amusement, as competently as union can be gotten by just checking out a ebook **Smart Icons Free** as well as it is not directly done, you could put up with even more on this life, on the world.

We have the funds for you this proper as competently as simple pretentiousness to acquire those all. We offer Smart Icons Free and numerous ebook collections from fictions to scientific research in any way. in the midst of them is this Smart Icons Free that can be your partner.

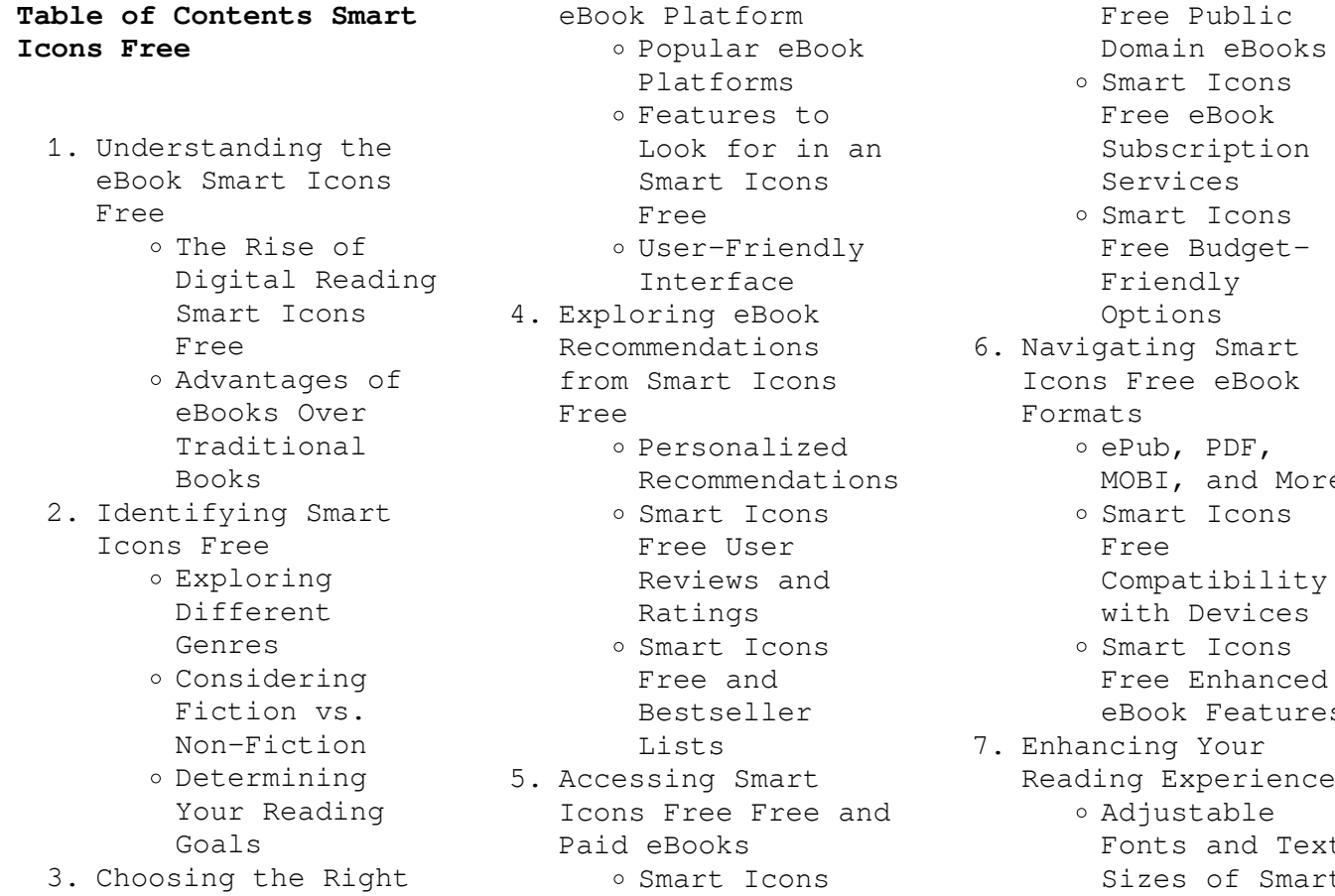

rt Icons e eBook scription vices rt Icons e Budgetendly ions ng Smart ee eBook b, PDF, I, and More rt Icons Free patibility h Devices ct Icons e Enhanced ok Features g Your Experience ustable ts and Text es of Smart

- Icons Free
- $\circ$  Highlighting and Note-Taking Smart Icons Free
- Interactive Elements Smart Icons Free
- 8. Staying Engaged
- with Smart Icons Free
	- Joining Online Reading Communities
	- o Participating in Virtual Book Clubs
	- Following Authors and Publishers Smart Icons Free
- 9. Balancing eBooks and Physical Books Smart Icons Free Benefits of a
	- Digital Library
	- Creating a Diverse Reading Collection Smart Icons Free
- 10. Overcoming Reading Challenges
	- o Dealing with Digital Eye Strain
	- Minimizing Distractions Managing Screen
- Time 11. Cultivating a
- Reading Routine Smart Icons Free
	- o Setting Reading Goals Smart Icons Free Carving Out
	- Dedicated Reading Time
- 12. Sourcing Reliable Information of
	- Smart Icons Free o Fact-Checking eBook Content of Smart Icons Free
		- Distinguishing Credible
- Sources
- 13. Promoting Lifelong Learning
	- Utilizing
		- eBooks for
		- Skill
		- Development
		- Exploring Educational
			- eBooks
- 14. Embracing eBook Trends
	- Integration of Multimedia Elements
	- Interactive and Gamified eBooks

## **Smart Icons Free Introduction**

In todays digital age, the availability of Smart Icons Free books and manuals for download has revolutionized the way we access information. Gone are the days of physically flipping through pages and carrying heavy textbooks or manuals. With just a few clicks, we can now access a wealth of knowledge from the comfort of our own homes or on the go. This article will explore the advantages of Smart Icons Free books and manuals for download, along with some popular platforms that offer these resources. One of the significant advantages of Smart Icons Free books and manuals for download is the cost-saving aspect. Traditional books and manuals can be costly, especially if you need to purchase several of them for educational or professional purposes. By accessing Smart Icons Free versions, you eliminate the need to spend money on physical

copies. This not only saves you money but also reduces the environmental impact associated with book production and transportation. Furthermore, Smart Icons Free books and manuals for download are incredibly convenient. With just a computer or smartphone and an internet connection, you can access a vast library of resources on any subject imaginable. Whether youre a student looking for textbooks, a professional seeking industry-specific manuals, or someone interested in selfimprovement, these digital resources provide an efficient and accessible means of acquiring knowledge. Moreover, PDF books and manuals offer a range of benefits compared to other digital formats. PDF files are designed to retain their formatting regardless of the device used to open them. This ensures that the content appears exactly as intended by the author, with no loss of formatting or missing graphics. Additionally, PDF files can be easily annotated, bookmarked, and searched for specific terms, making them highly practical for studying or referencing. When it comes to accessing Smart Icons Free books and manuals, several platforms offer an extensive collection of resources. One such platform is Project Gutenberg, a nonprofit organization that provides over 60,000

free eBooks. These books are primarily in the public domain, meaning they can be freely distributed and downloaded. Project Gutenberg offers a wide range of classic literature, making it an excellent resource for literature enthusiasts. Another popular platform for Smart Icons Free books and manuals is Open Library. Open Library is an initiative of the Internet Archive, a non-profit organization dedicated to digitizing cultural artifacts and making them accessible to the public. Open Library hosts millions of books, including both public domain works and contemporary titles. It also allows users to borrow digital copies of certain books for a limited period, similar to a library lending system. Additionally, many universities and educational institutions have their own digital libraries that provide free access to PDF books and manuals. These libraries often offer academic texts, research papers, and technical manuals, making them invaluable resources for students and researchers. Some notable examples include MIT OpenCourseWare, which offers free access to course materials from the Massachusetts Institute of Technology, and the Digital Public Library of America, which provides a vast collection of digitized books and historical documents. In conclusion, Smart Icons

Free books and manuals for download have transformed the way we access information. They provide a cost-effective and convenient means of acquiring knowledge, offering the ability to access a vast library of resources at our fingertips. With platforms like Project Gutenberg, Open Library, and various digital libraries offered by educational institutions, we have access to an everexpanding collection of books and manuals. Whether for educational, professional, or personal purposes, these digital resources serve as valuable tools for continuous learning and self-improvement. So why not take advantage of the vast world of Smart Icons Free books and manuals for download and embark on your journey of knowledge?

## **FAQs About Smart Icons Free Books**

How do I know which eBook platform is the best for me? Finding the best eBook platform depends on your reading preferences and device compatibility. Research different platforms, read user reviews, and explore their features before making a choice. Are free eBooks of good quality? Yes, many reputable platforms offer high-quality free eBooks, including classics and public domain works. However, make sure to verify the source to ensure the

eBook credibility. Can I read eBooks without an eReader? Absolutely! Most eBook platforms offer webbased readers or mobile apps that allow you to read eBooks on your computer, tablet, or smartphone. How do I avoid digital eye strain while reading eBooks? To prevent digital eye strain, take regular breaks, adjust the font size and background color, and ensure proper lighting while reading eBooks. What the advantage of interactive eBooks? Interactive eBooks incorporate multimedia elements, quizzes, and activities, enhancing the reader engagement and providing a more immersive learning experience. Smart Icons Free is one of the best book in our library for free trial. We provide copy of Smart Icons Free in digital format, so the resources that you find are reliable. There are also many Ebooks of related with Smart Icons Free. Where to download Smart Icons Free online for free? Are you looking for Smart Icons Free PDF? This is definitely going to save you time and cash in something you should think about. If you trying to find then search around for online. Without a doubt there are numerous these available and many of them have the freedom. However without doubt you receive whatever you purchase. An alternate way to get ideas is always to check another Smart Icons Free. This method for see exactly

what may be included and adopt these ideas to your book. This site will almost certainly help you save time and effort, money and stress. If you are looking for free books then you really should consider finding to assist you try this. Several of Smart Icons Free are for sale to free while some are payable. If you arent sure if the books you would like to download works with for usage along with your computer, it is possible to download free trials. The free guides make it easy for someone to free access online library for download books to your device. You can get free download on free trial for lots of books categories. Our library is the biggest of these that have literally hundreds of thousands of different products categories represented. You will also see that there are specific sites catered to different product types or categories, brands or niches related with Smart Icons Free. So depending on what exactly you are searching, you will be able to choose e books to suit your own need. Need to access completely for Campbell Biology Seventh Edition book? Access Ebook without any digging. And by having access to our ebook online or by storing it on your computer, you have convenient answers with Smart Icons Free To get started finding Smart Icons Free, you are

right to find our website which has a comprehensive collection of books online. Our library is the biggest of these that have literally hundreds of thousands of different products represented. You will also see that there are specific sites catered to different categories or niches related with Smart Icons Free So depending on what exactly you are searching, you will be able tochoose ebook to suit your own need. Thank you for reading Smart Icons Free. Maybe you have knowledge that, people have search numerous times for their favorite readings like this Smart Icons Free, but end up in harmful downloads. Rather than reading a good book with a cup of coffee in the afternoon, instead they juggled with some harmful bugs inside their laptop. Smart Icons Free is available in our book collection an online access to it is set as public so you can download it instantly. Our digital library spans in multiple locations, allowing you to get the most less latency time to download any of our books like this one. Merely said, Smart Icons Free is universally compatible with any devices to read.

## **Smart Icons Free :**

Software-CNC-en.pdf woodWOP is the CNC programming system from HOMAG. The innovative user ... Automatic

generation of saw cuts incl. approach and withdrawal cycles. Mode: Manual. CNC Programming Software woodWOP Easy programming of workpieces in 3D. The woodWOP interface is centered around the large graphics area. The workpiece, processing steps and clamping ... Woodwop User Manual Pdf (2023) Woodwop User Manual Pdf. INTRODUCTION Woodwop User Manual Pdf (2023) WEEKE Software woodWOP Tools represents a collection of software for making work easier during CNC programming. If you want to engrave a logo, nest parts or manage your ... woodWOP Versions woodWOP 8.1 manual nesting. Manual nesting of individual parts is now possible directly in the woodWOP interface. 2021 | woodWOP 8.0. New formula editor with ... woodWOP 8 - New functions. Infinite options! | homag docs Oct 26, 2021 — Experience the latest generation of the woodWOP HOMAG CNC programming software, with its new memory format. Material from woodWOP | homag docs Instruction manual and safety instructions · Declaration of Conformity · Reset to factory settings · Printer · Troubleshooting · User Guide Zebra ZD421 · Tablet. Everything Under Control with our CNC Software. woodWOP is the CNC programming system of the HOMAG. The large graphics area with a three ... · Traffic light assistant helps guide the user towards

readiness for. CNC Software Downloads CNC Software Downloads · Our Software Products · woodWOP license server · woodWOP 8.0 trial version · woodWOP components · woodWOP digital wood joints · woodWOP ... Solutions manual macroeconomics a european perspective Solutions manual macroeconomics a european perspective. Course: Operations Management (MG104). 65 Documents. Students shared 65 documents in this course. Blanchard macroeconomics a european perspective ... myeconlab buy macroeconomics a european perspective with myeconlab access card isbn 9780273771821 alternatively buy access to myeconlab and the etext an ... Macroeconomics A European Perspective Answers May 16, 2021 — MyEconLab. Buy Macroeconomics: A European Perspective with MyEconLab access card, (ISBN. 9780273771821) if you need access to the MyEconLab ... Free pdf Macroeconomics a european perspective ... Oct 21, 2023 — this text explores international business economics from a european perspective dealing not only within business in europe but with the ... Macroeconomics: A European Perspective with MyEconLab This package includes a physical copy of Macroeconomics: A European Perspective, 2nd edition by Olivier Blanchard, Francesco

Giavazzi, and Alessia Amighini ... Macroeconomics ... Key Terms. QUICK CHECK. All Quick Check questions and problems are available on MyEconLab. 1. Using the information in this chapter, label each of the fol ... olivier Blanchard Alessia Amighini Francesco Giavazzi Page 1. MACROECONOMICS. A EuropEAn pErspEctivE olivier Blanchard. Alessia Amighini. Francesco Giavazzi. "This is a truly outstanding textbook that beautifully. Macroeconomics: A European Perspective (2nd Edition) Macroeconomics: A European Perspective will give students a fuller understanding of the subject and has been fully updated to provide broad coverage of the ... Macroeconomics in Context: A European Perspective It lays out the principles of macroeconomics in a manner that is thorough, up to date and relevant to students. With a clear presentation of economic theory ... Macroeconomics: A European Perspective Macroeconomics: A European Perspective will give students a fuller understanding of the subject and has been fully updated to provide broad coverage of the ... portable air conditioner IDYLISR. Lowes.com. 11. Page 12. OPERATING INSTRUCTIONS. AUTO-TIMER: While the Air Conditioner is in OFF/Standby Mode (Auto -On):. 1) Press the Timer button ... IDYLIS 625616

USER MANUAL Pdf Download View and Download Idylis 625616 user manual online. 625616 air conditioner pdf manual download. Idylis 625616 Manuals Manuals and User Guides for Idylis 625616. We have 1 Idylis 625616 manual available for free PDF download: User Manual. IDYLIS 0530393 Portable Air Conditioner with Heater User ... Mar 24, 2021 — This user manual provides comprehensive instructions for the IDYLIS 0530393 Portable Air Conditioner with Heater. IDYLIS Manuals -Manuals+ This user manual provides comprehensive instructions for the IDYLIS 0530393 Portable Air Conditioner with Heater. Learn about the package contents, safety ... Idylis #0530393 Portable Air Conditioner User manual View online or download PDF (2 MB) Idylis #0530393 Portable Air Conditioner User manual • #0530393 Portable Air Conditioner PDF manual download and more ... Idylis Pportable Air Conditioner 416709 Manual in 2023 Idylis 416709 User Manual View and Read online. OPERATING INSTRUCTIONS. AIR CONDITIONING. DRAINING EXCESS WATER. REPLACEMENT PARTS LIST. Idylis 625616 User's Manual Read and download Idylis Air Conditioners 625616 User's Manual online. Download free Idylis user manuals, owners manuals, instructions, warranties and ... Idylis Portable Air Conditioner Manual Idylis Portable Air

Conditioner Manual. Idylis Portable Air Conditioner ManualIdylis Air Purifier : Official Info Site. Attach the included hose (4'  $11"$ ) ...

Best Sellers - Books ::

[how tall were the twin](https://www.freenew.net/textbooks/book-search/?k=How-Tall-Were-The-Twin-Towers.pdf) [towers](https://www.freenew.net/textbooks/book-search/?k=How-Tall-Were-The-Twin-Towers.pdf) [how to avoid office](https://www.freenew.net/textbooks/book-search/?k=how-to-avoid-office-politics.pdf) [politics](https://www.freenew.net/textbooks/book-search/?k=how-to-avoid-office-politics.pdf) [how much is family tax](https://www.freenew.net/textbooks/book-search/?k=How_Much_Is_Family_Tax_Benefit.pdf) [benefit](https://www.freenew.net/textbooks/book-search/?k=How_Much_Is_Family_Tax_Benefit.pdf) [how tall is kevin hart](https://www.freenew.net/textbooks/book-search/?k=how-tall-is-kevin-hart.pdf) [how many weeks in 9](https://www.freenew.net/textbooks/book-search/?k=How_Many_Weeks_In_9_Months.pdf) [months](https://www.freenew.net/textbooks/book-search/?k=How_Many_Weeks_In_9_Months.pdf)

[how to build a cruiser](https://www.freenew.net/textbooks/book-search/?k=How_To_Build_A_Cruiser_Board.pdf) [board](https://www.freenew.net/textbooks/book-search/?k=How_To_Build_A_Cruiser_Board.pdf) [how many seasons of](https://www.freenew.net/textbooks/book-search/?k=How-Many-Seasons-Of-Friends.pdf) [friends](https://www.freenew.net/textbooks/book-search/?k=How-Many-Seasons-Of-Friends.pdf) [how to be successful](https://www.freenew.net/textbooks/book-search/?k=how_to_be_successful_working_from_home.pdf) [working from home](https://www.freenew.net/textbooks/book-search/?k=how_to_be_successful_working_from_home.pdf) [how to become a](https://www.freenew.net/textbooks/book-search/?k=how-to-become-a-successful-ceo.pdf) [successful ceo](https://www.freenew.net/textbooks/book-search/?k=how-to-become-a-successful-ceo.pdf) [how old is geoffrey](https://www.freenew.net/textbooks/book-search/?k=how_old_is_geoffrey_edelsten.pdf) [edelsten](https://www.freenew.net/textbooks/book-search/?k=how_old_is_geoffrey_edelsten.pdf)